# **Places Documentation**

*Release 0.1*

**Fabien Schwob**

**Jun 20, 2017**

### **Contents**

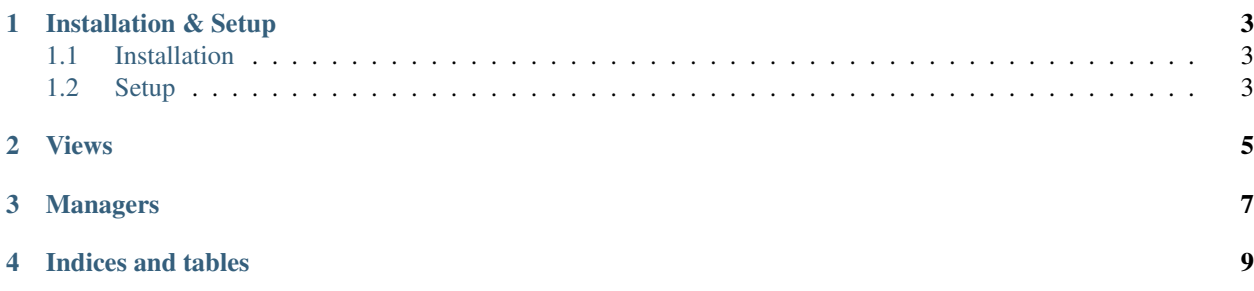

places is a django app (using geodjango) that allow you to manage geo-localized places.

Contents:

#### Installation & Setup

#### <span id="page-6-1"></span><span id="page-6-0"></span>**Installation**

For the moment, the project is in beta mode with no releases. To install you will need to use the --editable option of pip

pip install -e https://github.com/jibaku/places.git#egg=places

Or you can go to [the github page](https://github.com/jibaku/places) to checkout the project and run python setup.py install.

#### <span id="page-6-2"></span>**Setup**

- 1. Add places to your settings.INSTALLED\_APPS.
- 2. Sync the database:

python manage.py syncdb

Views

<span id="page-8-0"></span>**()**

#### Managers

#### <span id="page-10-1"></span><span id="page-10-0"></span>PlaceManager.**for\_site**()

Return the places related to the current site or the site whom ID is passed as the site\_id parameter.

#### PlaceManager.**public**()

Return the public places (by default for the current website, or for the site whose ID is passed as *site\_id* parameter)

#### PlaceManager.**for\_user**()

Return the places for the user passed as parameter. It's the public places and the user private places.

Indices and tables

- <span id="page-12-0"></span>• genindex
- modindex
- search

### Index

### F

for\_site() (PlaceManager method), [7](#page-10-1) for\_user() (PlaceManager method), [7](#page-10-1)

#### P

public() (PlaceManager method), [7](#page-10-1)